# **Chaos Telemetry**

This page provides information on Telemetry for the V-Ray for Maya Improvement Program.

### **Overview**

The V-Ray improvement program is based on telemetry. It allows Chaos to track general V-Ray usage statistics as well as automatically collect crash information. The type of information that will be collected includes some parameter values that people use most often, which will allow Chaos to optimize and improve V-Ray's performance. No personal identifiable information, scenes, assets, or materials will be collected.

The collected data is sent when Maya is closed, and is stored locally in text files. For Windows the files can be found in the folder C: \Users\<username>\AppData\Local\ChaosGroup\telemetry. For Linux and macOS the files can be found in the home directory of the current user: \${HOME }/.ChaosGroup/telemetry/. The collected data is viewable with a text editor.

#### **Enable Feedback Program**

The Feedback program is activated by enabling **Help make V-Ray even better** checkbox, available upon pressing the **Advanced** button of the installer.

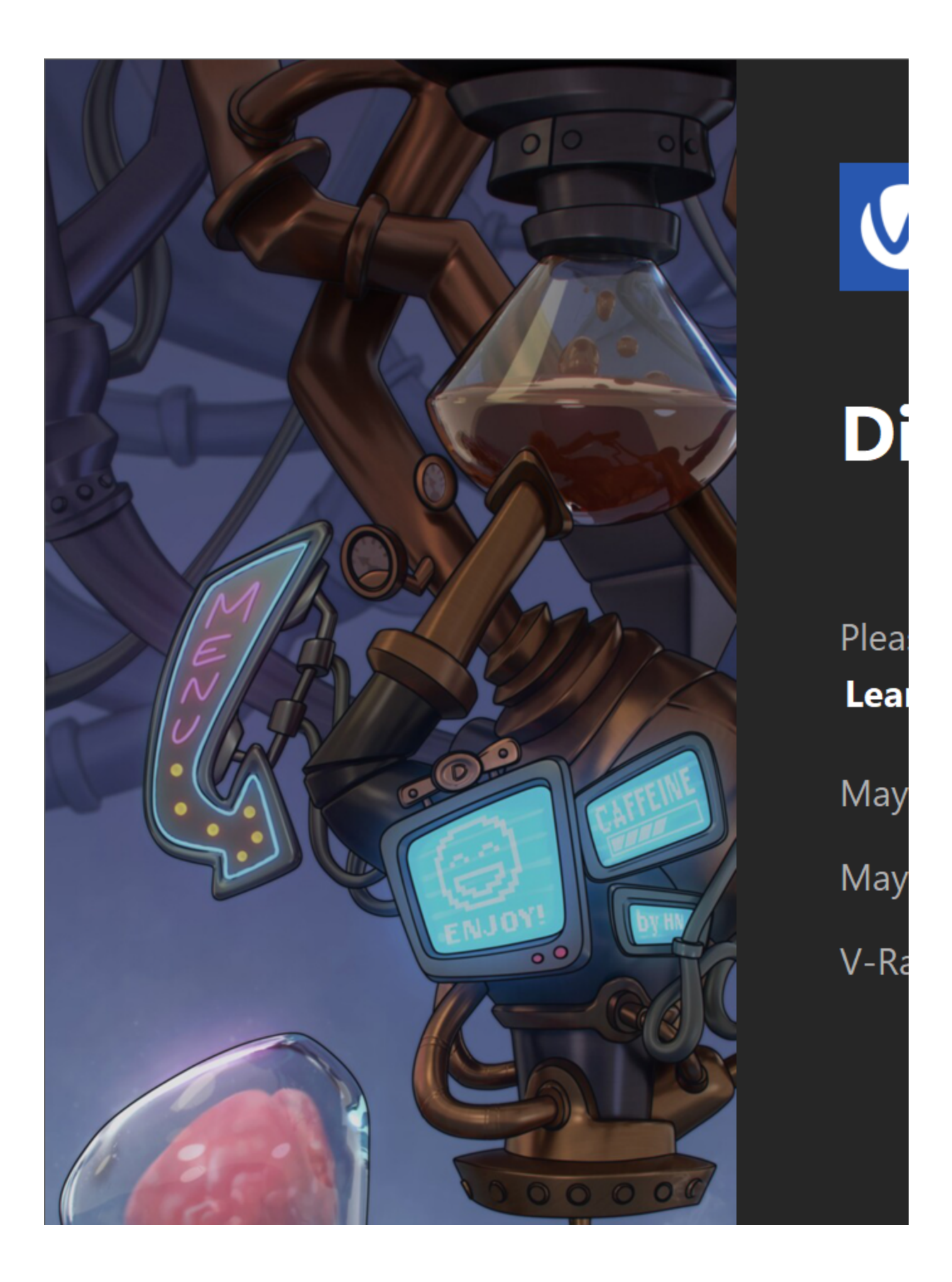

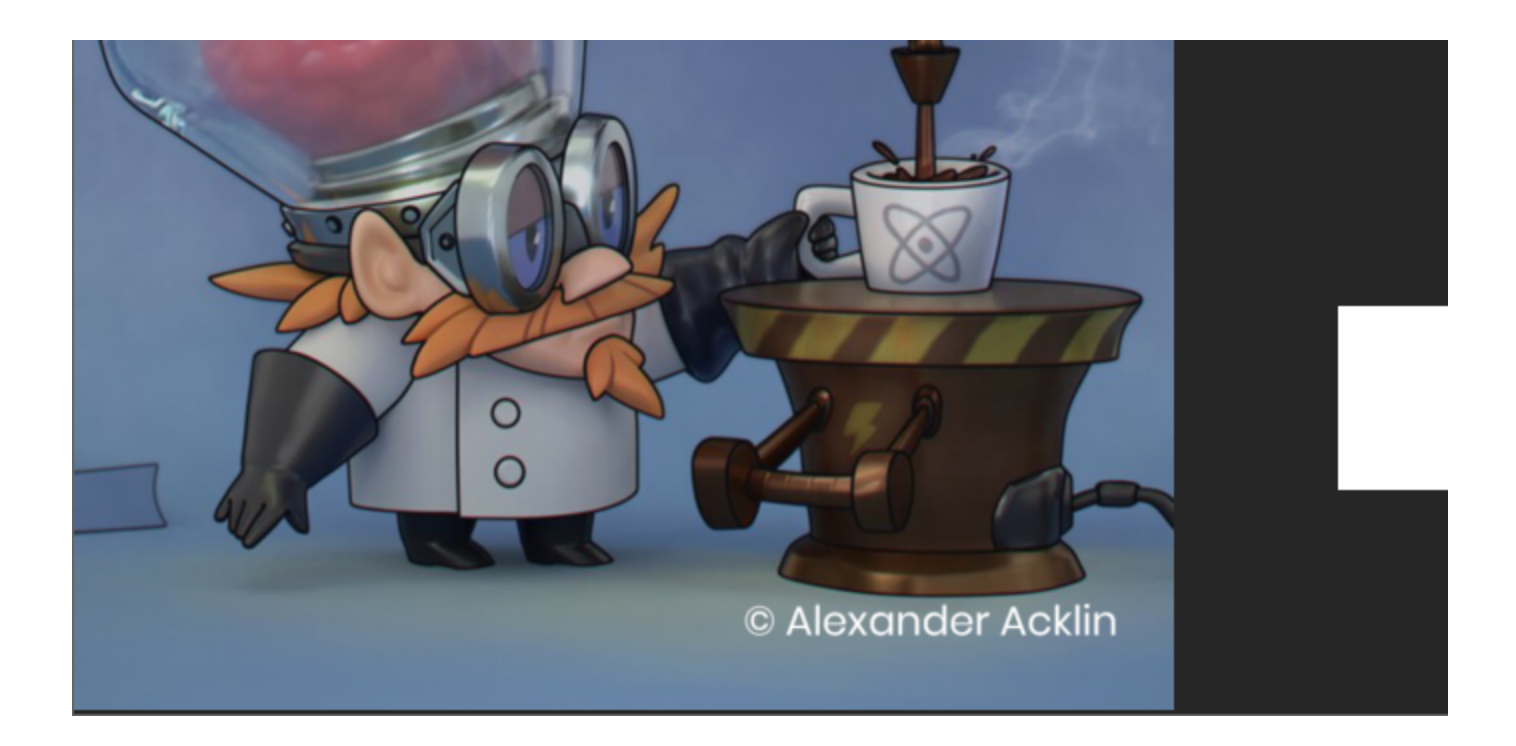

## **Feedback Program Settings**

The Feedback program settings can be changed any time in Maya after installing V-Ray. They can be accessed through the **V-Ray Render Settings window** > [Settings Tab](https://docs.chaos.com/display/VMAYA/Settings+tab) > **About Chaos V-Ray** rollout. Pressing **Feedback program settings...** button will launch V-Ray feedback program settings window.

# **M** V-Ray Feedback Program Settings

## Help us improve your experience with V-Ray

Participate in the improvement decisions for the future versions of \ Select 'Yes' to give us permission to learn how V-Ray is used and wh

- \* No personally identifiable information would be collected
- \* There are no additional emails regarding your participation
- \* You can change your decision at any time from the 'About Chaos

## Learn more...

With your permission, Chaos Software EOOD ("Chaos") may automa

## Help us improve V-Ray, by participating in our customer feedba

- Remind me later
- Yes, I am willing to participate and help improving V-Ray
- No, I do not want to participate

**OK**